МИНИСТЕРСТВО СЕЛЬСКОГО ХОЗЯЙСТВА РОССИЙСКОЙ ФЕДЕРАЦИИ ТЕХНОЛОГИЧЕСКИЙ ИНСТИТУТ – ФИЛИАЛ ФЕДЕРАЛЬНОГО ГОСУДАРСТВЕННОГО БЮДЖЕТНОГО ОБРАЗОВАТЕЛЬНОГО УЧРЕЖДЕНИЯ ВЫСШЕГО ОБРАЗОВАНИЯ «УЛЬЯНОВСКИЙ ГОСУДАРСТВЕННЫЙ АГРАРНЫЙ УНИВЕРСИТЕТ ИМЕНИ П.А.СТОЛЫПИНА»

Документ подписан электронной подписью

Сведения о сертификате ЭП

Сертификат 0263637800D1AC26974C2BA431F666B09F Симиссии и сложность состоительной сергеевич<br>Владелец Зыкин Евгений Сергеевич<br>Срок действия с 31.09.2022 по 31.12.2023

«УТВЕРЖДАЮ» Директор Технологического института-филиала ФГБОУ ВО Ульяновский ГАУ Е.С. Зыкин

# РАБОЧАЯ ПРОГРАММА ДИСЦИПЛИНЫ

Инженерная графика

Направление подготовки: 23.03.03 Эксплуатация транспортнотехнологических машин и комплексов

Профиль подготовки: Автомобили и автомобильное хозяйство

Квалификация выпускника: бакалавр

Форма обучения: заочная

г. Димитровград - 2023 г.

# **1. ЦЕЛИ ОСВОЕНИЯ ДИСЦИПЛИНЫ**

### **Целью освоения дисциплины** «Инженерная графика » является:

 формирование у обучающихся системы компетенций, основанных на усвоении новых знаний и навыков выполнения изображений предметов в соответствии с едиными стандартами конструкторской документации

## **Задачи дисциплины**:

 формирование навыков по выполнению чертежей, т.е. изображать изделия на комплексном чертеже и в аксонометрических проекциях;

 уметь читать чертежи, привить навыки мысленного представления форм и размеров изделий по их изображениям на чертеже;

 изучение графических способов решения отдельных задач, связанных с геометрическими образами и их взаимным расположением в пространстве;

 практическое освоение приемов и методов выполнения технических чертежей различного вида;

формирование компетенций предусмотренных учебным планом.

## **2. МЕСТО ДИСЦИПЛИНЫ В СТРУКТУРЕ ОПОП**

Дисциплина «Инженерная графика» является обязательной дисциплиной обязательной части Блока Б1 учебного плана (Б1.О.13.02). Осваивается во 2-м семестре заочной формы обучения.

Дисциплина «Инженерная графика» базируется на знаниях, полученных в рамках среднего образования по геометрии, элементов тригонометрии, а также умении выполнять простейшие геометрические построения с использованием измерительных и чертёжных инструментов, и соответствующих дисциплин среднего профессионального образования.

Дисциплина создает теоретическую и практическую основу для изучения последующих дисциплин: компьютерное проектирование в профессиональной деятельности, теоретическая механика, сопротивление материалов и другие конструкторскотехнологические и специальные дисциплины.

## **3. ТРЕБОВАНИЯ К РЕЗУЛЬТАТАМ ОСВОЕНИЯ ДИСЦИПЛИНЫ**

Процесс изучения дисциплины направлен на формирование результатов обучения, представленных в таблице 1.

Таблица 1.

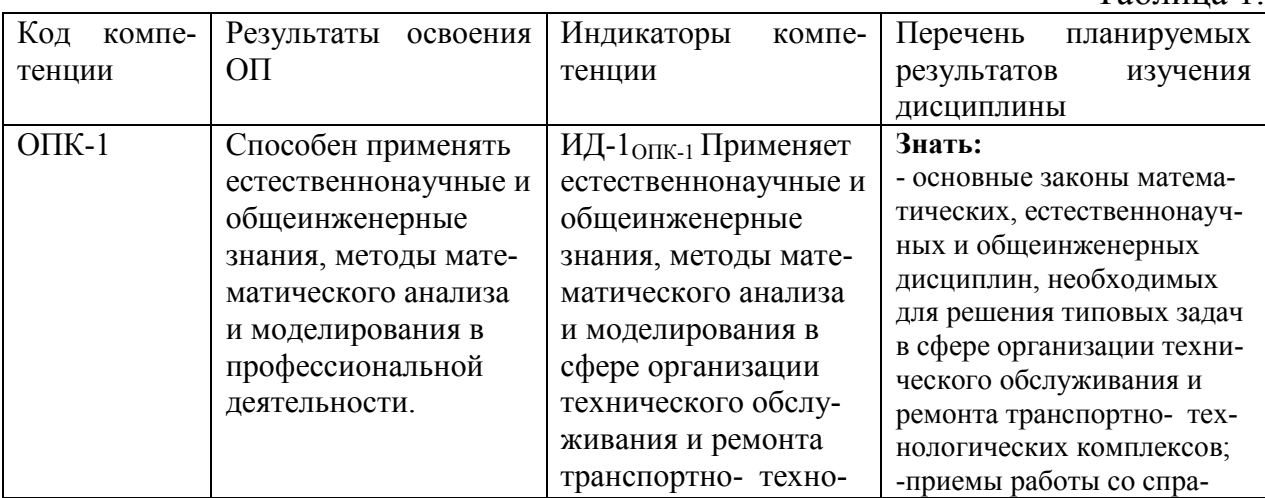

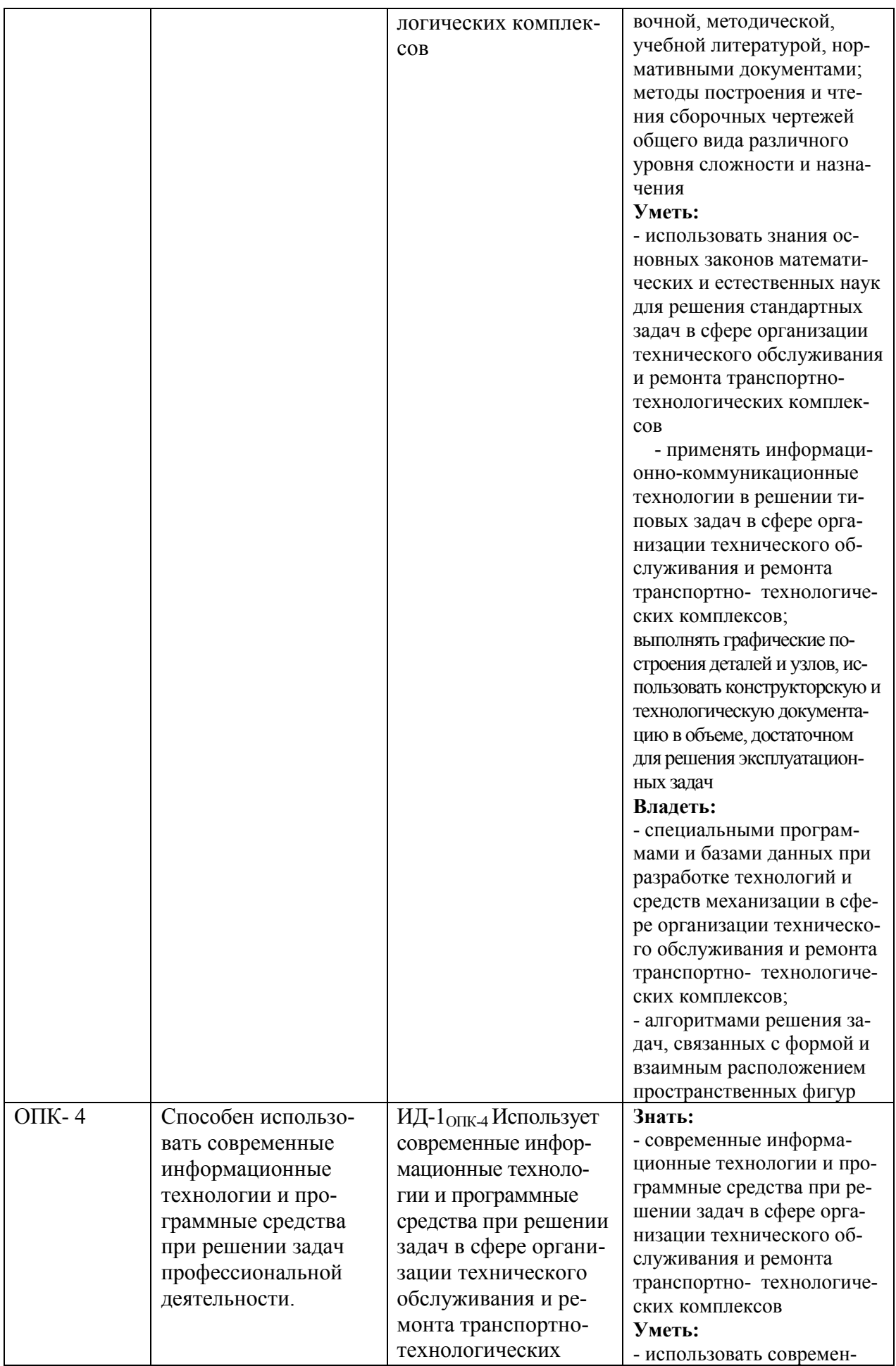

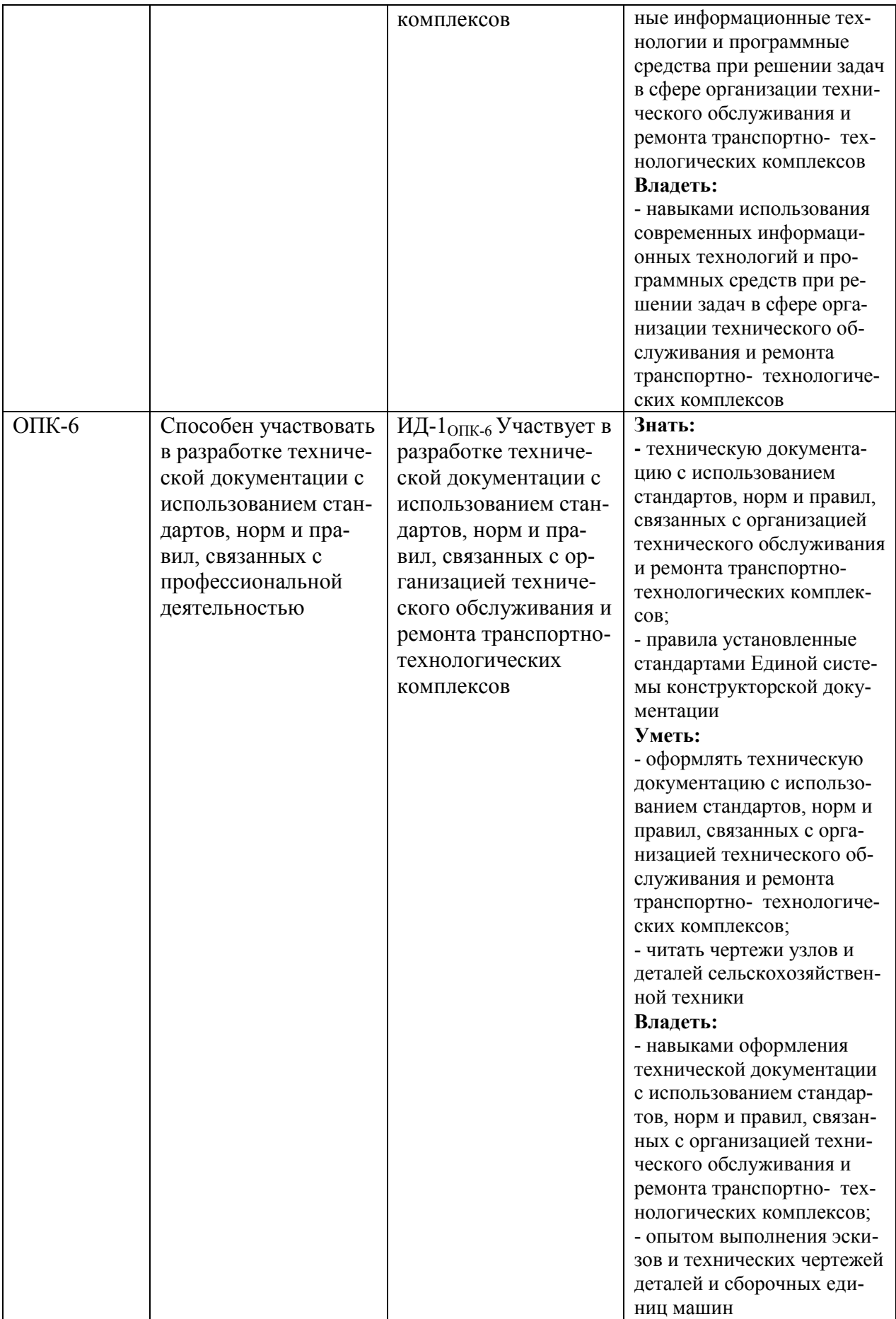

# **4. СТРУКТУРА И СОДЕРЖАНИЕ ДИСЦИПЛИНЫ**

Общая трудоемкость дисциплины по заочной форме обучения составляет 3 зачетные единицы,108 часов, в том числе контактной работы 12,15 часа.

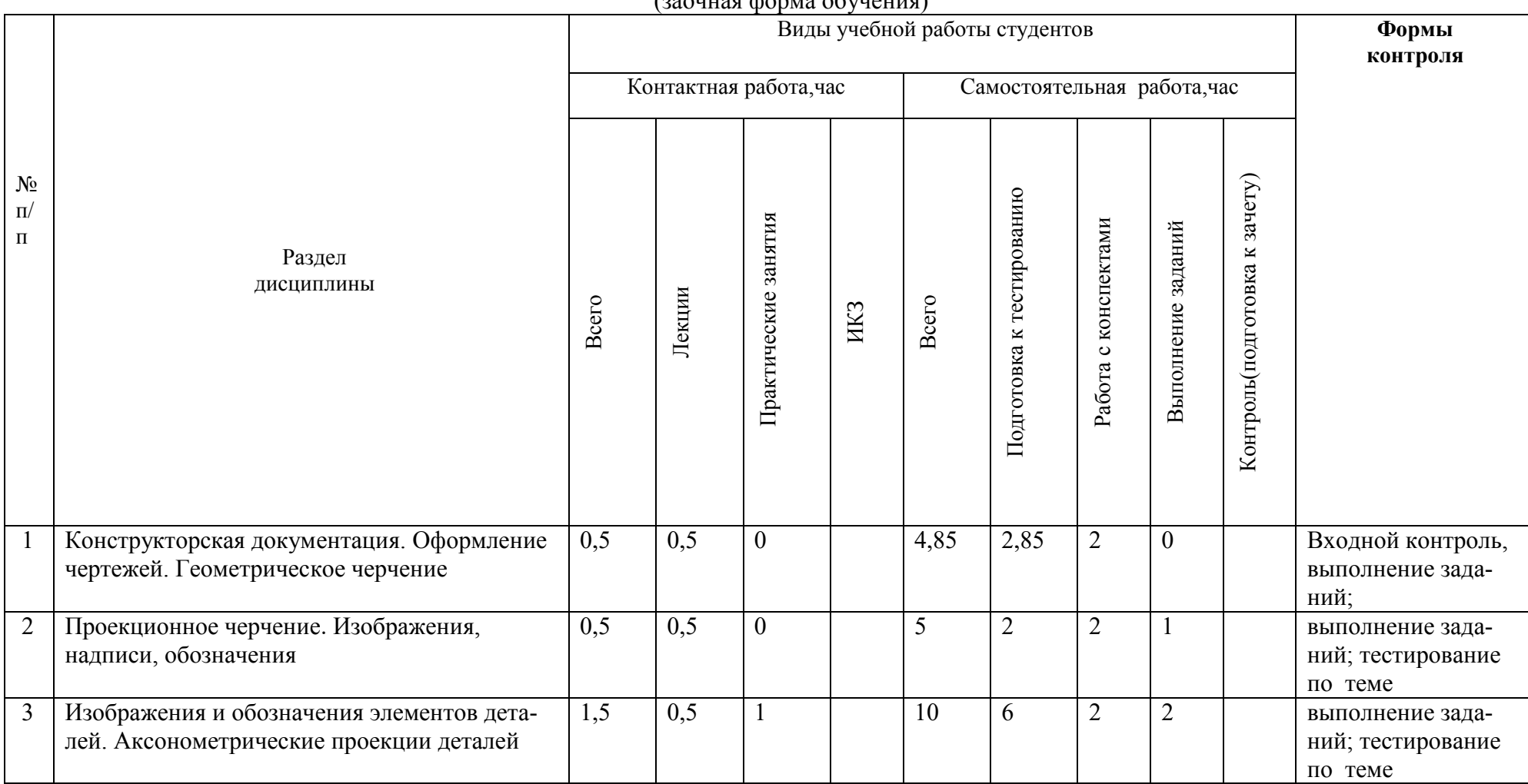

 $(\text{square} \phi)$ 

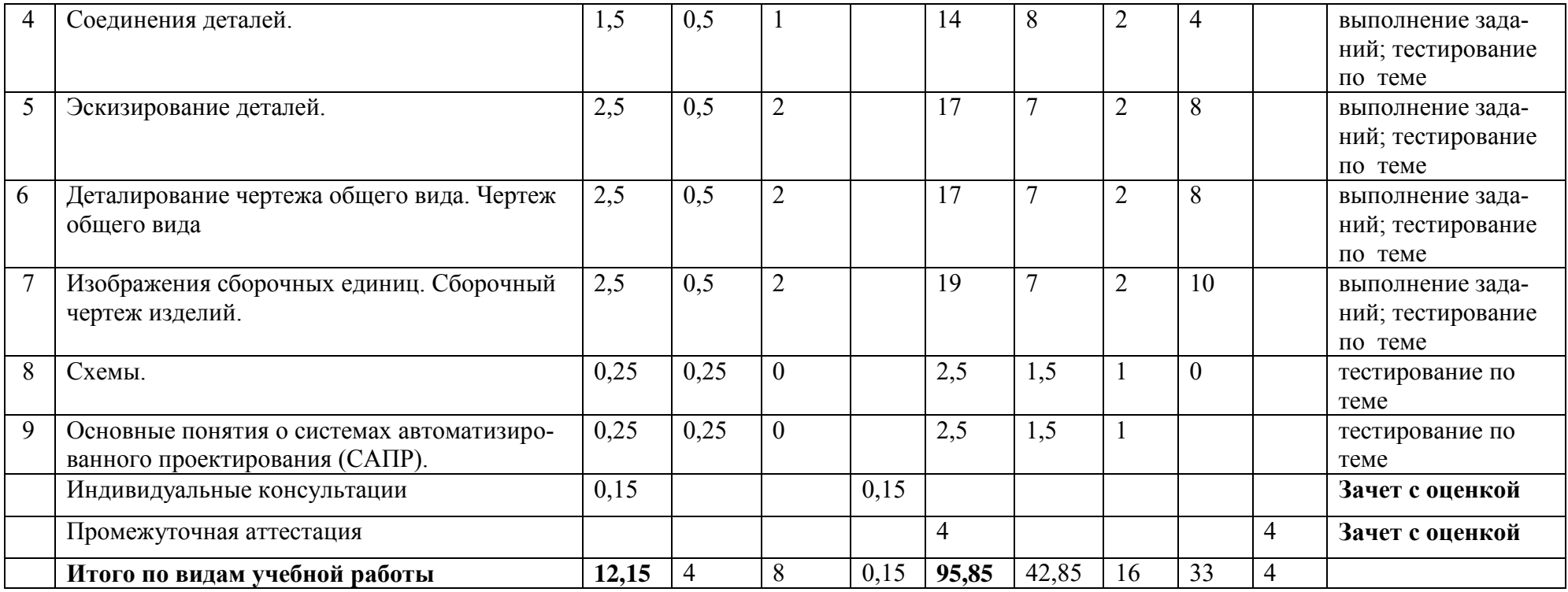

#### **Тема 1. Конструкторская документация. Оформление чертежей. Геометрическое черчение.**

Виды изделий. Виды конструкторских документов. Форматы ГОСТ 2.303-68. Масштабы ГОСТ 2.302-68. Линии чертежа ГОСТ 2.303-68.. Шрифты чертежные ГОСТ 2.304- 81. Основная надпись чертежа ГОСТ 2.104-68. Условности и упрощения, допускаемые ГОСТом 2.305-68 при изображении линий пересечения, перехода, незначительной конусности и уклона.

#### **Тема 2. Проекционное черчение, Изображения, надписи, обозначения.**

Виды. Расположение видов на чертежах (ГОСТ 2.305-68).Сечения. Классификация сечений. Графическое обозначение материалов на чертежах ГОСТ 2.306-68. Особенности нанесения размеров на чертежах при выполнении сечений.

Разрезы. Простые разрезы. Совмещение половины вида с половиной разреза. Выполнение и оформление разрезов. ГОСТ 2.305-68. Условности и упрощения при задании форм изделий. Особенности вычерчивания на разрезах спиц, ребер, тонких стенок. Расположение одинаковых, равномерно расположенных частей и элементов деталей. Особенности нанесения размеров при выполнении разрезов. Сложные разрезы. Выполнение и оформление сложных разрезов. ГОСТ 2.305-68. Особенности нанесения размеров при выполнении сложных разрезов.

### **Тема 3. Изображения и обозначения элементов деталей. Аксонометрические проекции деталей.**

Фаски. Рифление. Проточки. Стандартные аксонометрические проекции по ГОСТ 2.317-69. Способы построения аксонометрических проекций. Приближенное изображение окружностей в аксонометрии.

### **Тема 4. Соединения деталей. Изображения сборочных единиц. Сборочный чертеж изделий.**

Разъемные соединения - резьбовые; шпоночные, шлицевые, их изображение на чертежах.

Классификация резьбы. Параметры резьбы. Условные изображения резьбы ГОСТ 2.311-68.Технологические элементы резьбы. Крепежные детали (болты, гайки и т.п.). Условные обозначения резьб.

Неразъемные соединения - заклепочные, клееные, паяные, сварные.

Содержание сборочного чертежа по ГОСТ 2.109-73. Последовательность выполнения и чтение сборочного чертежа. Условности и упрощения на сборочных чертежах (ГОСТ 2.109-73).

Нанесение размеров на сборочных чертежах, номеров позиций. Спецификация ГОСТ 2.106-96.

### **Тема 5. Эскизирование деталей.**

Последовательность выполнения эскизов. Особенности выбора главного вида. Нанесение размеров и обозначений шероховатости поверхностей на эскизы деталей. Выполнение эскизов деталей машин.

### **Тема 6 . Деталирование чертежа общего вида. Чертеж общего вида .**

Общие сведения. Рабочие чертежи деталей**.** Обозначение шероховатости поверхностей деталей, обозначение материалов на чертежах. Правила нанесения на чертежах надписей, технических требований. Чертежи стандартных деталей и деталей со стандартным изображением

#### **Тема 7. Схемы.**

Общие сведения о схемах. Разновидности схем

#### **Тема 8. Основные понятия о системах автоматизированного проектирования (САПР).**

Общие сведения. Преимущества САПР.

#### **5. ОБРАЗОВАТЕЛЬНЫЕ ТЕХНОЛОГИИ**

Организация занятий по дисциплине «Инженерная графика» проводится по видам учебной работы - *лабораторные занятия, самостоятельная работа.*

В соответствии с требованиями ФГОС ВО по направлению подготовки бакалавра реализация компетентностного подхода предусматривает использование в учебном процессе активных и интерактивных форм проведения лекционных и практических занятий в сочетании с внеаудиторной работой с целью формирования и развития профессиональных навыков обучающихся.

**Лабораторные занятия проводятся** в аудиториях, оборудованных необходимыми наглядными материалами.

Практические занятия (практикум, лабораторные работы и иные аналогичные виды учебной деятельности) предусматривают выполнение отдельных элементов работ, связанных с будущей профессиональной деятельностью, а именно умение читать чертежи узлов и деталей сельскохозяйственной техники и владение опытом выполнения эскизов и технических чертежей деталей и сборочных единиц машин

**Самостоятельная работа по дисциплине включает:**

- самоподготовку к лабораторным занятиям по конспектам, учебной литературе и с помощью электронных ресурсов;

- выполнение индивидуальных заданий;

- подготовку к текущему тестированию по разделам дисциплины.

Используемые в процессе преподавания дисциплины формы и методы организации занятий и взаимодействия преподавателя и студентов в аудитории, а также организация самостоятельной работы студентов обеспечивают выполнение не только дидактической (обучающей), но и воспитательной функции, в том числе развитие познавательной активности и увлечённости выбранной профессией, формирование профессионального самосознания, профессиональной идентичности и ценностей профессиональной деятельности, самостоятельности и навыков самоорганизации.

Интерактивные лекции по темам: «Изображения и обозначения элементов деталей. Аксонометрические проекции деталей», «Деталирование чертежа общего вида. Чертеж общего вида», «Изображения сборочных единиц. Сборочный чертеж изделий», позволяют в данном формате быстро и легко усваивать информацию, представленную визуально. В процессе лекций демонстрируются презентации по темам, где последовательно излагаются основные вопросы. Основные моменты материала студентами могут конспектироваться. Презентационный материал находится у ведущего преподавателя.

Синхронное взаимодействие обучающегося с преподавателей может осуществляться с помощью чата, созданного по дисциплине «Инженерная графика» на платформе «Moodle»

## [http://tiugsha.ru/doc/annotacii\\_rp/23.03.03\\_ettmik2](https://moodle.ulsau.ru/course/view.php?id=11086)3/b1o1302.html

Чат предназначен для обсуждения учебного материала в онлайн режиме в течение времени, предназначенного для освоения дисциплины.

Асинхронное обучение в виде самостоятельной работы и контроля самостоятельной работы по дисциплине включает:

- самоподготовку к занятиям по конспектам, учебной и научной литературе с помощью электронных ресурсов и реальных книжных ресурсов библиотеки;

- выполнение заданий;

- подготовка к тестированию.

#### **Организация образовательного процесса для инвалидов и лиц с ограниченными возможностями здоровья**

Обучение по дисциплине «Инженерная графика» лиц относящихся к категории инвалидов и лиц с ограниченными возможностями здоровья осуществляется с учетом особенностей психофизического развития, индивидуальных возможностей и состояния здоровья таких обучающихся.

В случае возникновения необходимости обучения лиц с ограниченными возможностями здоровья в вузе предусматривается создание специальных условий, включающих в себя использование специальных образовательных программ, методов воспитания, дидактических материалов, специальных технических средств обучения коллективного и индивидуального пользования, предоставление услуг ассистента (помощника), оказывающего обучающимся необходимую техническую помощь, проведение групповых и индивидуальных коррекционных занятий, обеспечение доступа в здания вуза и другие условия, без которых невозможно или затруднено освоение образовательных программ обучающимися с ограниченными возможностями здоровья.

При получении высшего образования обучающимся с ограниченными возможностями здоровья предоставляются бесплатно учебная литература, а также услуги сурдопереводчиков и тифлосурдопереводчиков. С учетом особых потребностей обучающимся с ограниченными возможностями здоровья обеспечивается предоставление учебных, лекционным материалов в электронном виде.

## **6. ОЦЕНОЧНЫЕ СРЕДСТВА ДЛЯ ТЕКУЩЕГО КОНТРОЛЯ УСПЕВАЕ-МОСТИ, ПРОМЕЖУТОЧНОЙ АТТЕСТАЦИИ ПО ИТОГАМ ОСВОЕНИЯ ДИС-ЦИПЛИНЫ**

Фонд оценочных средств, сформированный для проведения входного, текущего контроля успеваемости и промежуточной аттестации обучающихся по дисциплине «Инженерная графика» разработан на основании Федерального закона Российской Федерации от 29 декабря 2012 г. №273-ФЗ "Об образовании в Российской Федерации".

Фонд оценочных средств представлен в приложении рабочей программы и включает в себя:

 перечень компетенций с указанием этапов их формирования в процессе освоения образовательной программы;

 описание показателей и критериев оценивания компетенций на различных этапах их формирования, описание шкал оценивания;

 типовые контрольные задания или иные материалы, необходимые для оценки знаний, умений, навыков и (или) опыта деятельности, характеризующие этапы формирования компетенций в процессе освоения образовательной программы;

 методические материалы, определяющие процедуры оценивания знаний, умений, навыков и (или) опыта деятельности, характеризующих этапы формирования компетенций.

## **7. УЧЕБНО-МЕТОДИЧЕСКОЕ ОБЕСПЕЧЕНИЕ САМОСТОЯТЕЛЬНОЙ РАБОТЫ СТУДЕНТОВ**

Петряков, С.Н. Инженерная графика : краткий курс лекций / С.Н. Петряков, О.М. Каняева, А.А. Хохлов, И.Р. Салахутдинов,, - Димитровград: Технологический институт – [филиал УлГАУ, 2023.- 64 с.](https://moodle.ulsau.ru/course/view.php?id=11087)

#### **8. УЧЕБНО-МЕТОДИЧЕСКОЕ И ИНФОРМАЦИОННОЕ ОБЕСПЕЧЕНИЕ ДИСЦИПЛИНЫ «ИНЖЕНЕРНАЯ ГРАФИКА» а)основная литература:**

1. Чекмарев, А. А. Инженерная графика : учебник для вузов / А. А. Чекмарев. — 13-е изд., испр. и доп. — Москва : Издательство Юрайт, 2023. — 355 с. — (Высшее образование). — ISBN 978-5-534-12795-9. — Текст : электронный // Образовательная платформа [Юрайт \[сайт\]. — URL: https://urait.ru/b](http://www.iprbookshop.ru/84258.html)code/511257 (дата обращения: 03.05.2023).

2. Левицкий, В. С. Машиностроительное черчение : учебник для вузов / В. С. Левицкий. — 9-е изд., испр. и доп. — Москва : Издательство Юрайт, 2023. — 395 с. — (Высшее образование). — ISBN 978-5-534-09496-1. — Текст : электронный // Образовательная платформа Юрайт [сайт]. — URL: https://urait.ru/bcode/510597 (дата обращения: 03.05.2023).

3. Колошкина, И. Е. Инженерная графика. CAD : учебник и практикум для вузов / И. Е. Колошкина, В. А. Селезнев. — Москва : Издательство Юрайт, 2023. — 220 с. — (Высшее образование). — ISBN 978-5-534-10412-7. — Текст : электронный // Образовательная платформа Юрайт [сайт]. — URL: https://urait.ru/bcode/517264 (дата обращения: 03.05.2023).

#### **б) дополнительная литература**

4.Талалай П.Г. Начертательная геометрия. Инженерная графика. Интернеттестирование базовых знаний: рекомендовано [ФГУ "Национальное аккредитационн](http://www.iprbookshop.ru/84352.html)ое агентство в сфере образования (Росаккредагентство)" / М.В. Полонский. - СПб.: Лань, 2010. - 256 с.

 5 . Чекмарев, А. А. Начертательная геометрия и черчение : учебник для вузов / А. А. Чекмарев. — 7-е изд., испр. и доп. — Москва : Издательство Юрайт, 2023. — 423 с. — (Высшее образование). — ISBN 978-5-534-07024-8. — Текст : электронный // Обр[азовательная платформа Юрайт \[сайт\]](http://www.iprbookshop.ru/46808.html). — URL: https://urait.ru/bcode/510447 (дата обращения: 03.05.2023).

#### **в) информационные справочные системы**

### https://ulsau.ru/upload/documents/infsystem\_library.pdf **г) Интернет ресурсы:**

1. Министерство образования и науки Российской Федерации [Электронный ресурс]. – Режим доступа. – https://minobrnauki.gov.ru/, свободный. – Загл. с экрана. – Яз. рус.

2. Федеральный портал «Российское образование» [Электронный ресурс]. – Режим доступа. – http://www.edu.ru, свободный. – Загл. с экрана. – Яз. рус.

3. Информационная система «Единое окно доступа к образовательным ресурсам» [Электронный ресурс]. – Режим доступа. – http://window.edu.ru, свободный. – [Загл. с экрана. –](http://www.iprbookshop.ru/60763.html) Яз. рус.

4. Федеральный центр информационно-образовательных ресурсов [Электронный ре-сурс]. – Режим доступа. – http://fcior.edu.ru, свободный. – Загл. с экрана. – Яз. рус.

5. Министерство сельского хозяйства РФ [Электронный ресурс]. – Режим доступа. – http://mcx.ru/, свободный. – Загл. с экрана. – Яз. рус.

6. Научная электронная библиотека eLIBRARY.RU [Электронный ресурс]. – Режим доступа. – http://elibrary.ru/ , свободный. – Загл. с экрана. – Яз. рус.

7. Сельскохозяйственная электронная библиотека знаний [Электронный ресурс]. – Режим доступа: http://www.cnshb.ru/akdil/ , свободный. – Загл. с экрана. – Яз. рус.

8. Цен[тральная научная сельскохозяйственн](http://www.iprbookshop.ru/92251.html)ая библиотека Россельхозакаде-мии [Электронный ресурс]. – Режим доступа: http://www.cnshb.ru/ , свободный. – Загл. с экрана. – Яз. рус.

9. Информационно-справочный портал. Проект Российской государственной библиотеки д[ля молодежи \[Электронный ресурс\]. –](https://ulsau.ru/upload/documents/infsystem_library.pdf) Режим доступа: www.library.ru , свободный. – Загл. с экрана. – Яз. рус.

# **9 МАТЕРИАЛЬНО-ТЕХНИЧЕСКОЕ ОБЕСПЕЧЕНИЕ ДИСЦИПЛИНЫ**

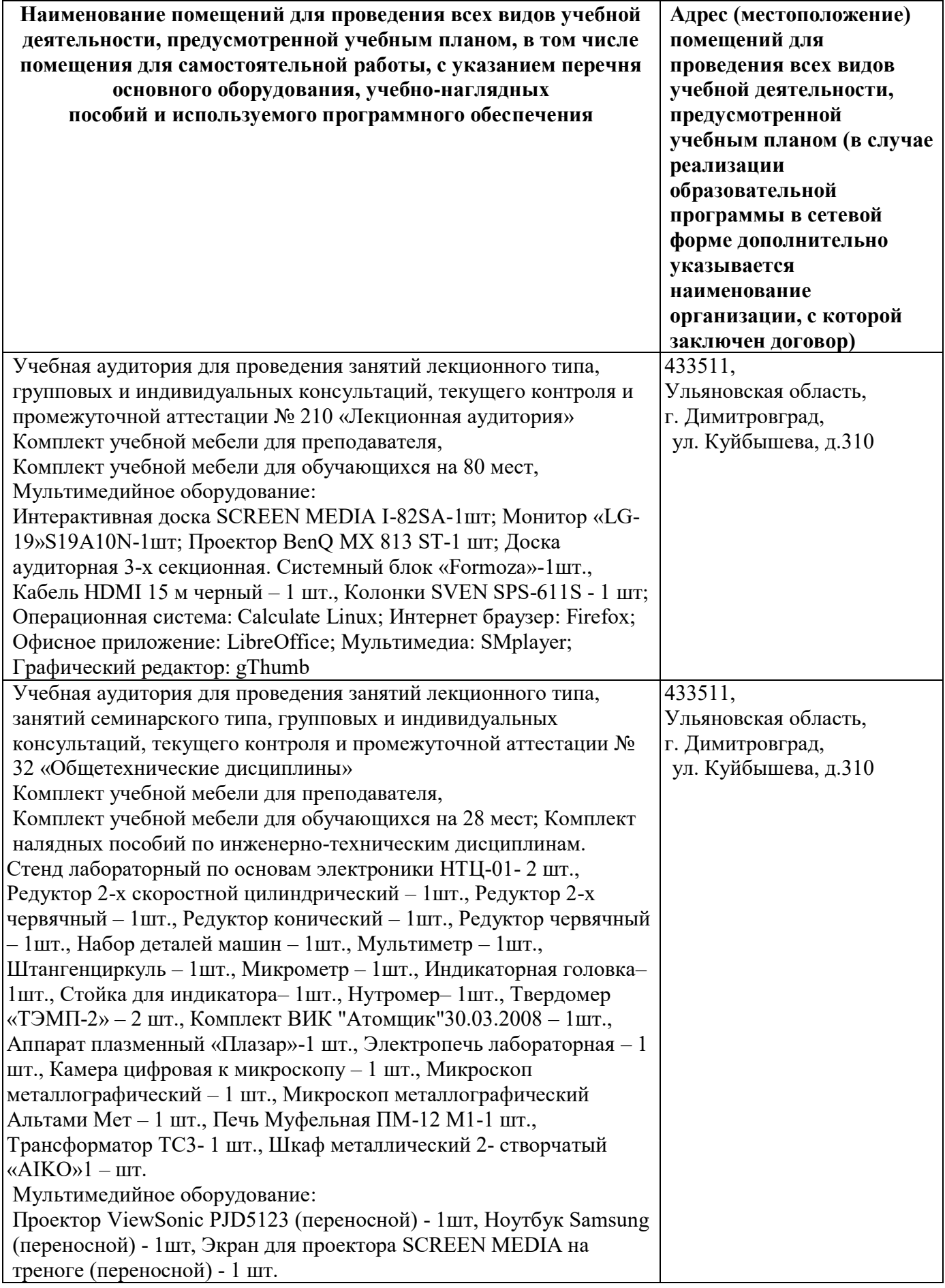

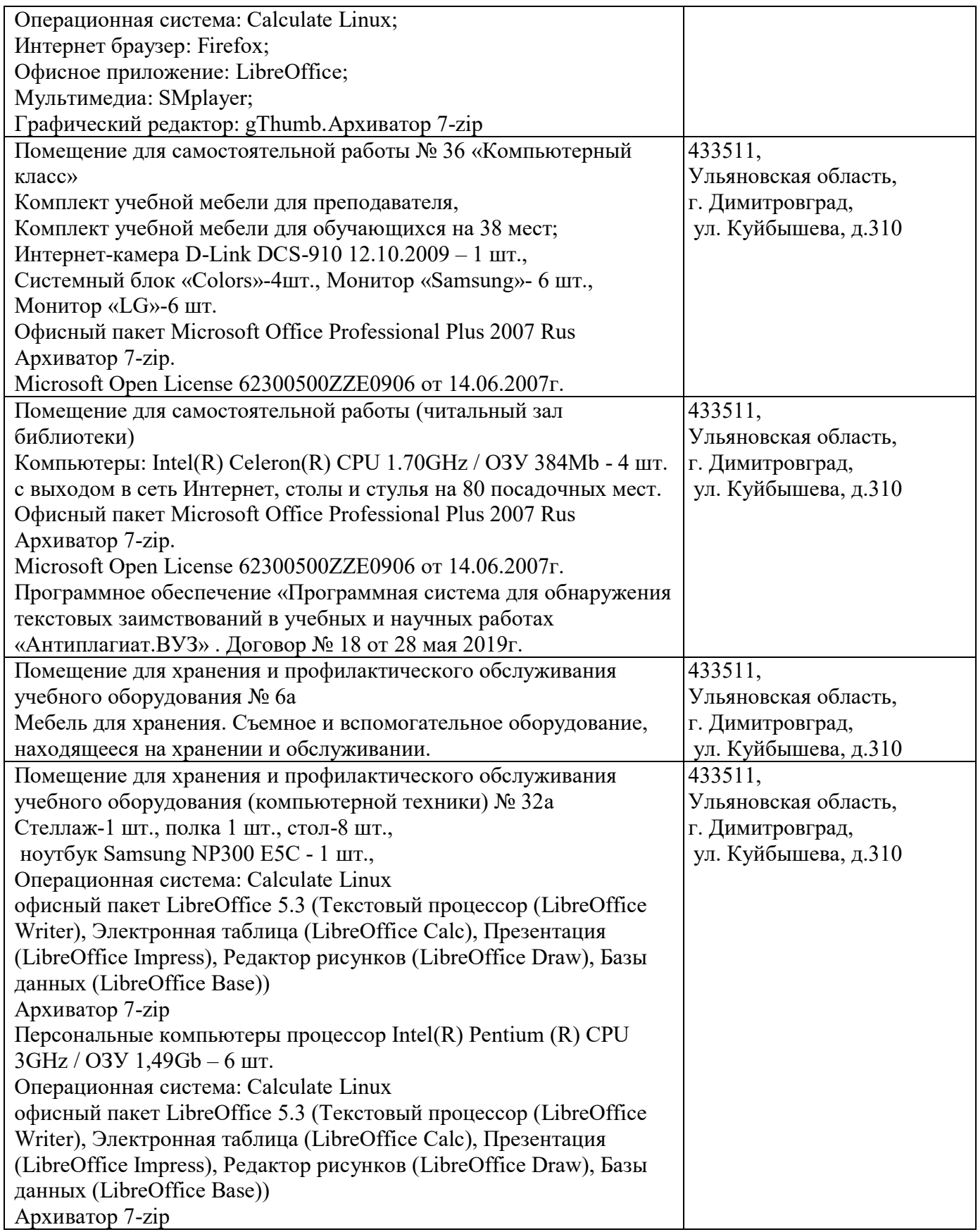

Рабочая программа составлена в соответствии с требованиями ФГОС ВО по направлению 23.03.03 Эксплуатация транспортно-технологических машин и комплексов, утвержденный приказом Министерства образования и науки Российской Федерации от 7 августа 2020 г. N 916. Профессиональный стандарт 13.001 Специалист в области механизации сельского хозяйства, утвержденный приказом Министерства труда и социальной защиты Российской Федерации от 02 сентября 2020 г. № 555н

Автор: к.т.н., доцент Петряков С.Н.

Рецензент: К.Т.Н., ДОЦЕНТ Хохлов А.А.

Программа рассмотрена на заседании кафедры «Эксплуатация мобильных машин и социально-гуманитарных дисциплин» «  $15$ » мая  $2023$  года, протокол №  $10$ .

**Рабочая программа одобрена на заседании методического совета инженернотехнологического факультета «\_15\_»\_мая\_2023 года, протокол № \_10\_**

# Лист изменений и дополнений

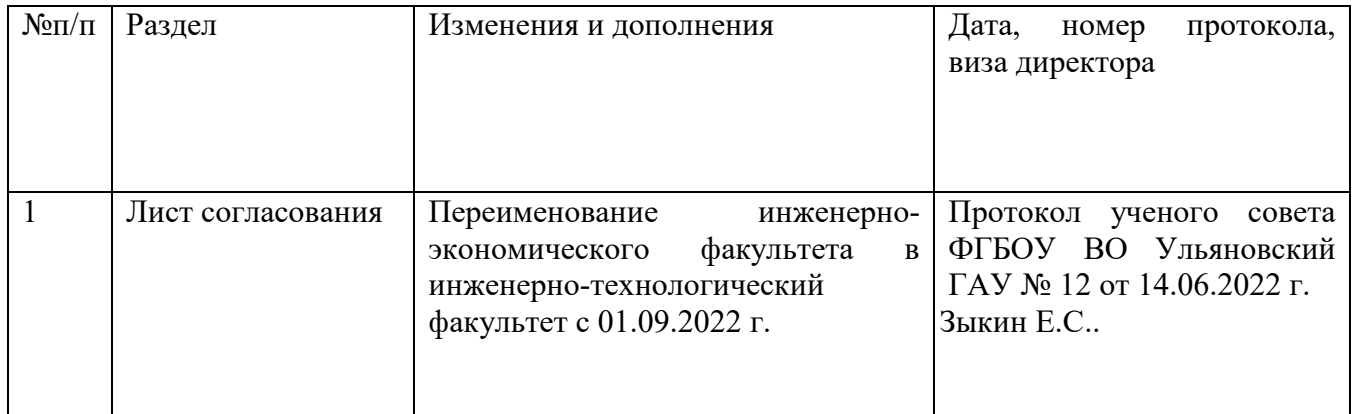